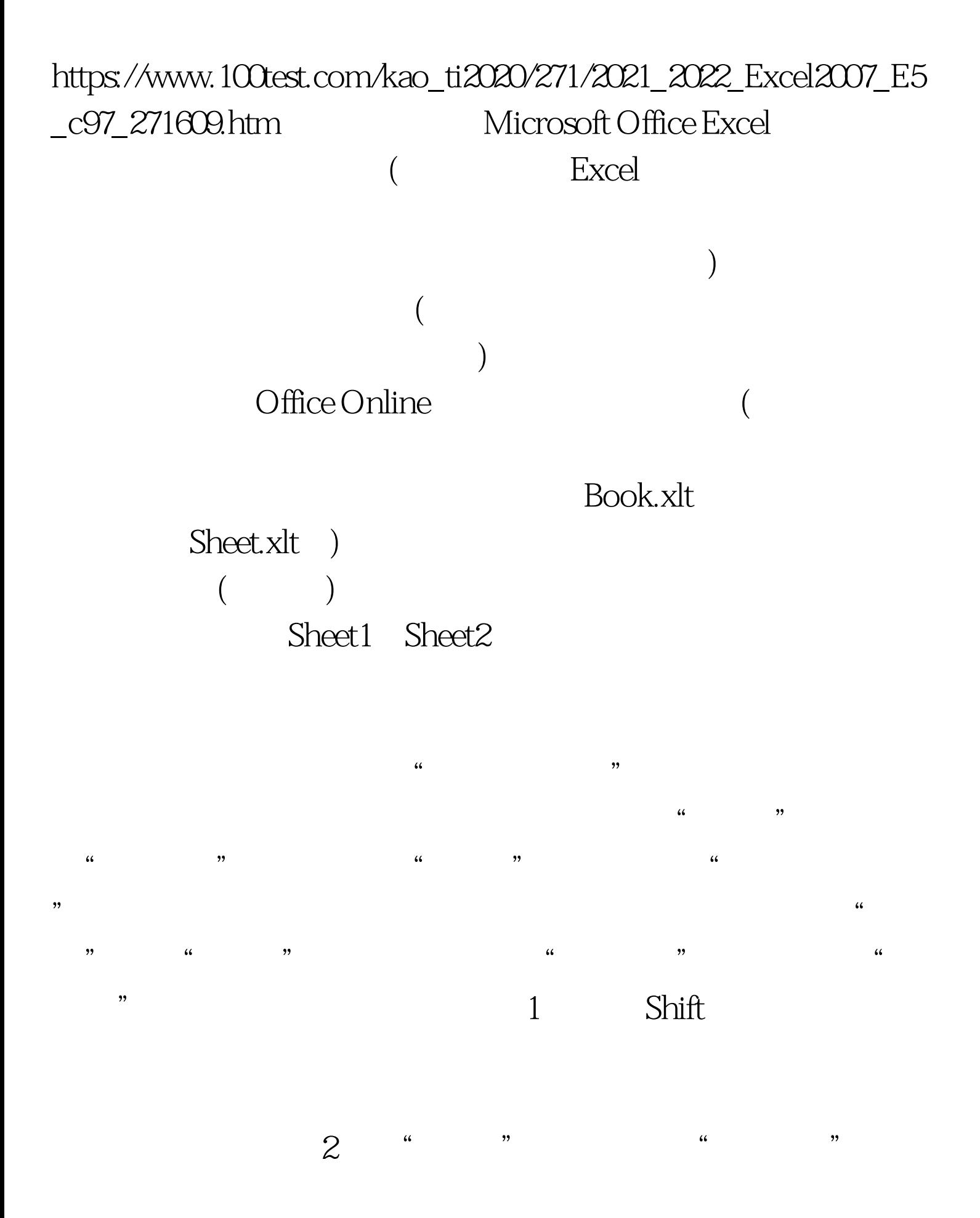

 $\frac{44}{100}$  ,  $\frac{44}{100}$  ,  $\frac{44}{100}$  ,  $\frac{44}{100}$  ,  $\frac{44}{100}$  ,  $\frac{44}{100}$  ,  $\frac{44}{100}$  ,  $\frac{44}{100}$  ,  $\frac{44}{100}$  ,  $\frac{44}{100}$  ,  $\frac{44}{100}$  ,  $\frac{44}{100}$  ,  $\frac{44}{100}$  ,  $\frac{44}{100}$  ,  $\frac{44}{100}$  $\frac{44}{\sqrt{2}}$ ,  $\frac{44}{\sqrt{2}}$ ,  $\frac{44}{\sqrt{2}}$ ,  $\frac{44}{\sqrt{2}}$ "选项卡上,单击"工作表",然后单击"确定"。 100Test

www.100test.com